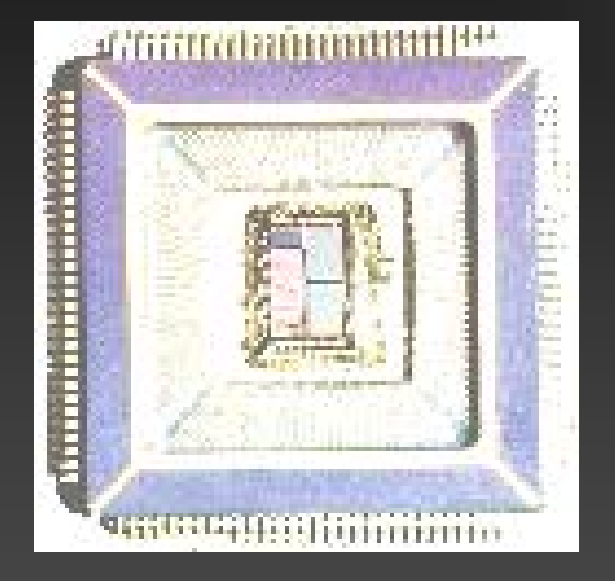

# Hardware Modeling VHDL – Syntax

Vienna University of Technology Department of Computer Engineering ECS Group

### Contents

**A**Identifiers Types & Attributes *Coperators* Sequential Statements **Subroutines** 

 $\overline{\mathcal{C}}$ 

### Identifiers

- Consists of characters, digits and underscores
- Case insensitive
- First letter must be a character!
- **D** Underscores not allowed at the beginning/end
- No two underscores in a row

### Identifiers - Examples

Valid identifiers ■ state, name, stage1, cpu2, memory\_3 Invalid identifiers: **\_\_**state, \_memory **n** 2stage  $\Box$  cpu $\Box$  my\_\_name \$name

### Contents

*Identifiers* Types & Attributes *Coperators* Sequential Statements **Subroutines** 

## VHDL Types

bit [0,1], bit\_vector std\_logic, std\_ulogic std\_logic\_vector, std\_ulogic\_vector integer, real Enumerations boolean **A** character, string

### IEEE 1164 Logic System

### ◆ std\_logic: can have one of the following nine values:

U, X, 0, 1, Z, W, L, H, -

### ▶ Difference std\_ulogic and std\_logic

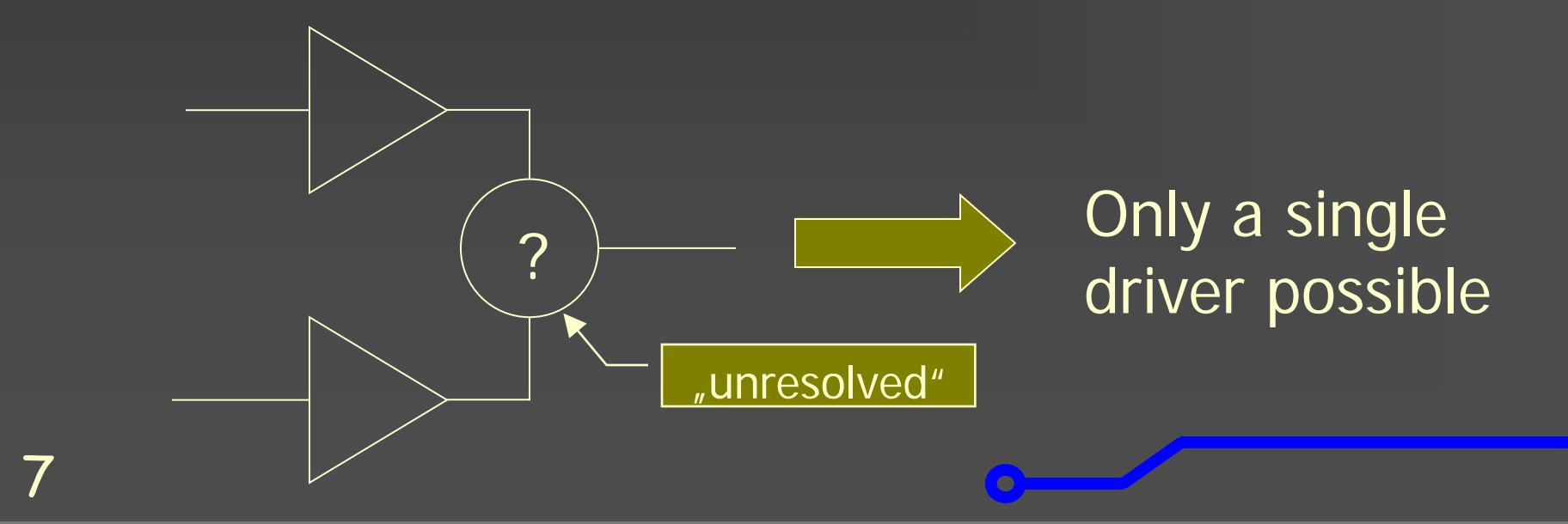

### Vectors

- Collection of multiple elements of the same type
- $\triangleright$  Increasing/decreasing index range possible (to/downto)
- **Positional binding on assignments**
- Concatenation possible
- Bit-vectors have no numerical meaning ("1001" smaller than "111")

### Vector Examples

- signal a\_bus: bit\_vector(3 downto 0);
- signal b bus: bit vector( $0$  to 3);
- signal c bus: bit vector(15 downto 0);
- signal A,B,C: bit;

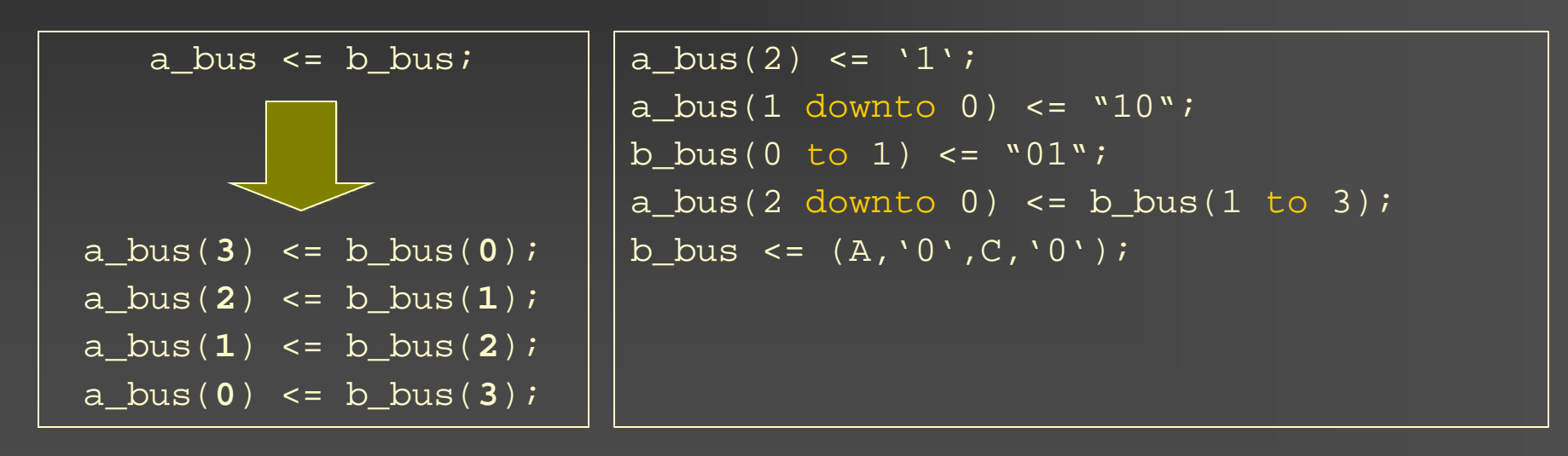

c\_bus <= a\_bus & b\_bus & "00000000"; c bus <=  $(7 \Rightarrow B,15$  downto 8 =>'1',others => '0');

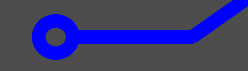

## Integers

 $\triangleright$  Integers are defined in the range of - $2^{31}$  + 1 to +2<sup>31</sup> - 1 (32 bit) A May be restricted using a range specifier  $\triangleright$  Predefined integer arithmetic Examples:

```
signal i : integer;
signal counter : integer range 0 to 255;
signal a, b, c : integer range 10 to 20;
```
## Signed and Unsigned

Package: numeric\_std signed / unsigned are special versions of std\_logic\_vectors **Explicit casting required**  to\_signed, to\_unsigned, to\_integer unsigned, signed, std\_logic\_vector Arithmetics only defined for signed and unsigned but not for std\_logic\_vector!

### Enumerations

type TYPE NAME is (NAME1, NAME2, ...);

### Examples:

type MEM OP TYPE is (NONE, READ, WRITE); type STATE\_TYPE is (STATE\_IDLE, STATE\_RUNNING, STATE\_SLEEP); type CACHE\_ROW\_TYPE is (MODIFIED, EXCLUSIVE, SHARED, INVALID);

### Encoding examples:

- NONE="00", READ="01", WRITE="10 "
- STATE\_IDLE="001", STATE\_RUNNING="010", STATE\_SLEEP="100"
- MODIFIED ="0001", EXCLUSIVE="0010", SHARED= ="0100", INVALID="1000"
- MODIFIED ="00", EXCLUSIVE="01", SHARED= ="10", INVALID="11"

### Constant Values

▶ Enumeration items STATE\_IDLE, EXCLUSIVE ▶ Integers and Reals 2, 250\_000, 3E6, 2.0, 2.6E-5, 3\_123.56 **Characters**  $\blacksquare$   $\lambda$ ,  $\lq$   $\lq$ Strings **a** string" & "another one" ▶ Bits and Bit-Strings  $\blacksquare$  `0`, `1`,  $\blacksquare$  "11001", b"11001", x"1A", o"31"

### Attributes

Range based attributes (examples) a'left, a'right a'low, a'high **La** range a'length

Signal bases attributes (example) s'event s'stable

### Attributes Examples

signal a : std\_logic\_vector(3 downto 0); signal b : std\_logic\_vector(0 to 3);

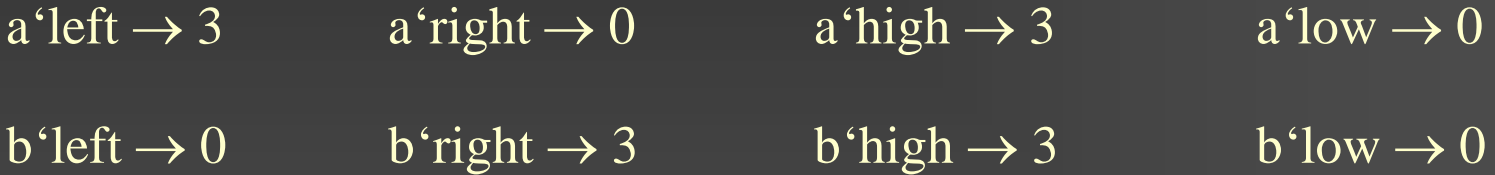

 $\bullet$ 

 $a'$ length  $\rightarrow$  4  $a'$ range  $\rightarrow$  3 downto 0  $b'$ length  $\rightarrow$  4 b'range  $\rightarrow$  3 to 0

### Contents

*Identifiers* Types & Attributes *Coperators* Sequential Statements **Subroutines** 

 $\overline{\mathcal{C}}$ 

## Operators (1)

- Logical operators (and, or, xor, nand, nor, xnor)
- Comparison operators (=, /=, <,<=,>,>=)
- Shift operators (sll, srl, sla, sra, rol, ror)
- Addition operators  $(+, -, \&)$
- $\triangleright$  Signs (+, -)
- Multiplication operators (\*, /, mod, rem)
- Other operators (\*\*, abs, not)

Operators given in ascending priority!

## Operators (2)

- Keep implementation complexity in mind! **Especially for mult, div, mod, rem**
- Operators may be overloaded Comparison of std\_logic\_vector with different length:  $\blacksquare$  "110" > "1010"

### Contents

*Identifiers* **ATypes & Attributes >Operators** Sequential Statements **Subroutines** 

 $\overline{\mathcal{C}}$ 

### Sequential Statements

Signal assignments Variable assignments Wait statements **A** If-Then-Else statements Case statements Loop statements Assert statements

### Variables

 $\triangleright$  Comparable to the variables of a C program ▶ Declared within processes  $\triangleright$  Immediate assignment of values (in difference to signal assignments) Variables keep the value between different iterations of a process

### Variables - Example

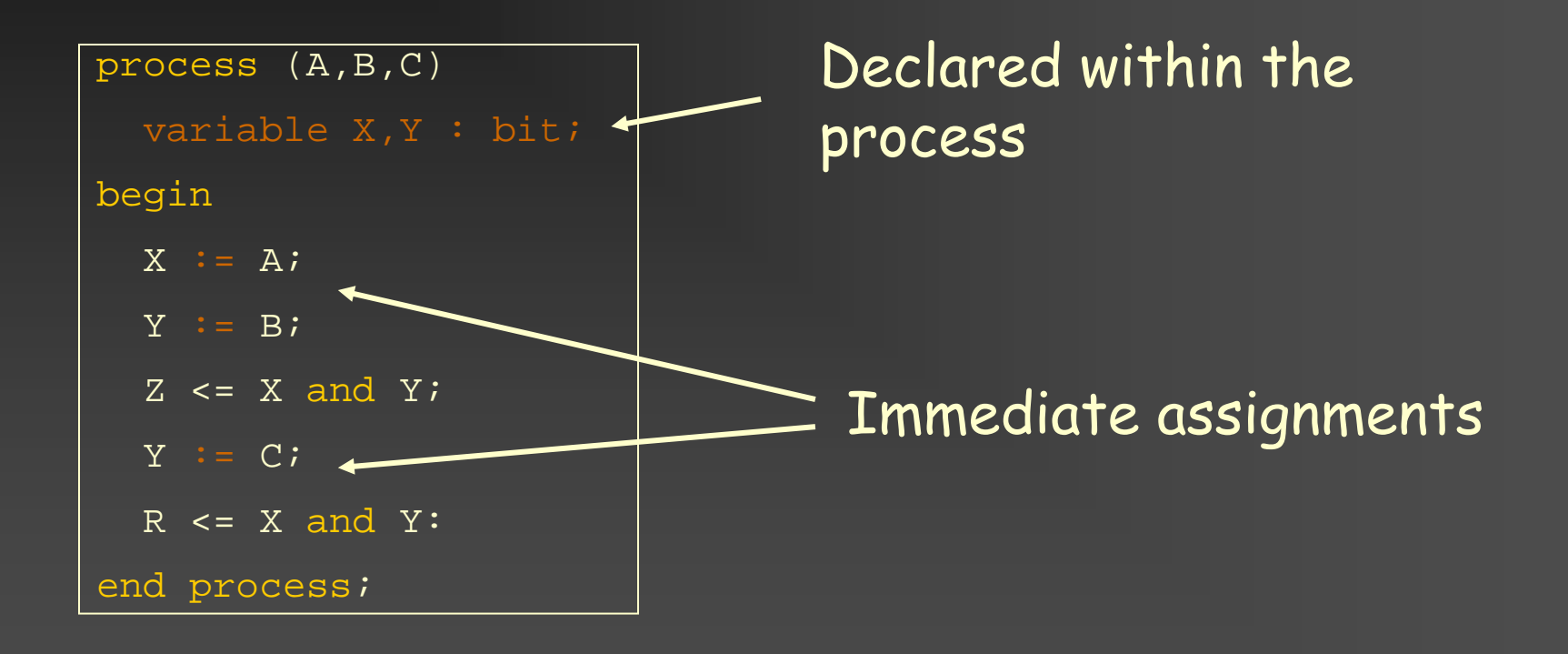

### Constants

◆ Comparable to constants in C Value defined at declaration Value not changeable ▶ Declaration possible in packages, architectures or processes Examples: architecture beh of xyz is constant CNT\_MAX : integer := 1000; constant INST\_ADD : std\_logic\_vector(3 downto 0) := x"A"; begin .....

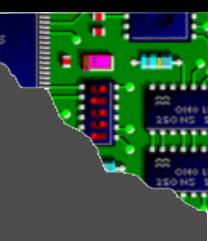

## Difference Signal - Variable

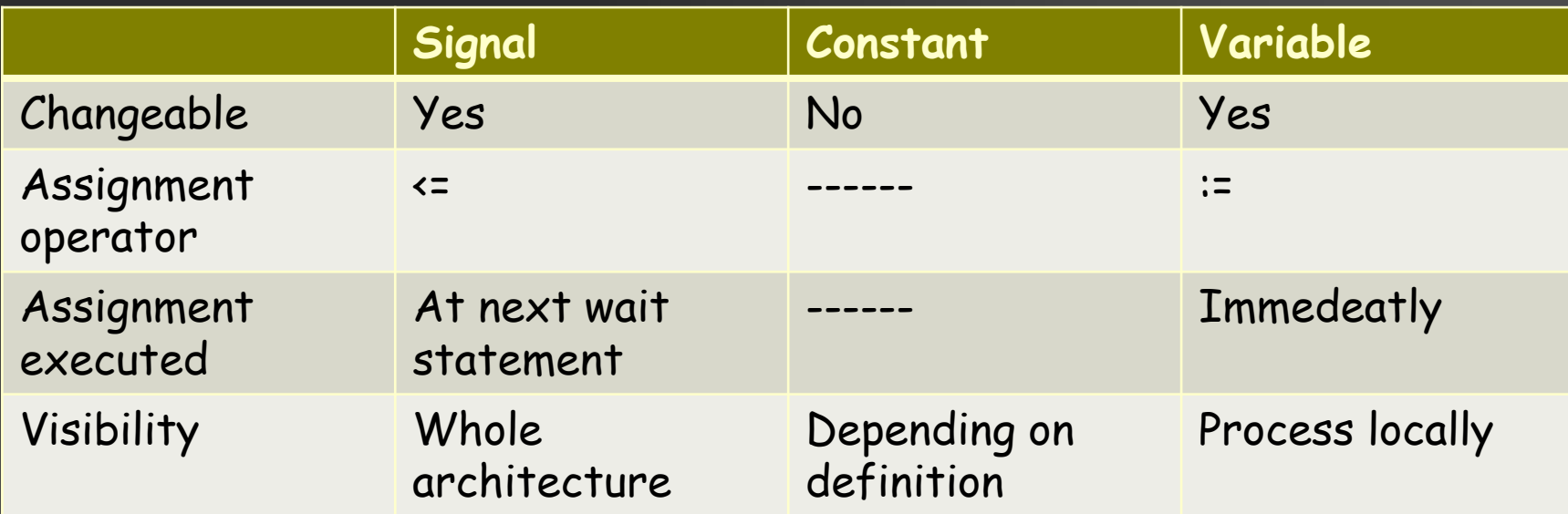

## Variable-/Signal-Assignment

```
architecture beh of abc is
begin
      process(A, B, C)
           variable X, Y : bit;
     begin
              X := A;
              Y := B\overline{Z} \overline{Z} \overline{Y := C;R <= X and Y;
      end process;
end architecture beh;
```

```
architecture beh of abc is
  signal X, Y : bit;
begin
  process(A, B, C, X, Y)
  begin
     X \leq XY \leq EZ \leq X and Y;
     Y \leq C;
     R <= X and Y;
  end process;
end architecture beh;
```
## Variable-/Signal-Assignment

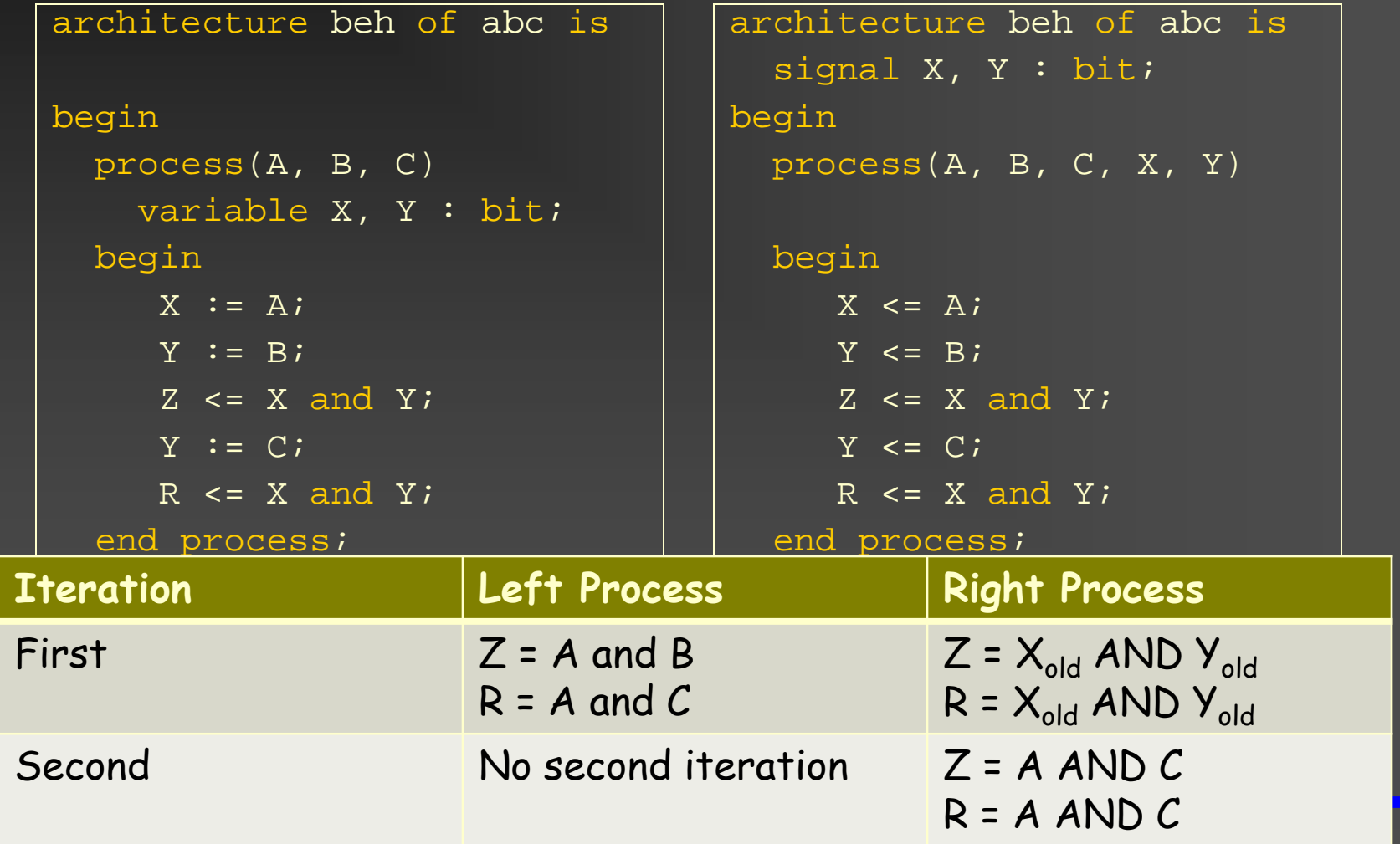

26

### Shared Variables

- ▶ Introduced in VHDL'93
- Visible in multiple processes
- Immediate assignment
- Attention: may lead to indeterministic behavior
- 27 Only synthesizable in special cases (e.g. memory with multiple write ports in different clock domains)

### Wait Statements

Four variants: **wait on signal list;** wait until condition; **u** wait for time; **u** wait;

Examples: wait on clk; wait until clk = '1' and clk'event; wait for 10 ns;

 $\overline{\mathcal{C}}$ 

### If-Then-Else

### Syntax:

[label :] if boolean expression then {sequential statement} [{elsif boolean expression then {sequential statement}}] [else {sequential statement}] end if [label];

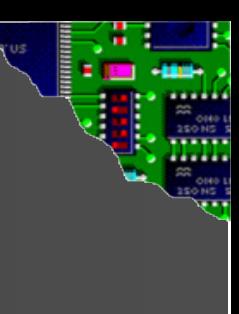

### If-Then-Else Example 1

```
process (in1, in2, in3)
begin 
  if in1 = '0' then
    out1 <= '0';
  else
    if in2 = '1' then
      out1 <= in3;
    else
      out1 <= not in3;
    end if;
  end if;
end process;
```
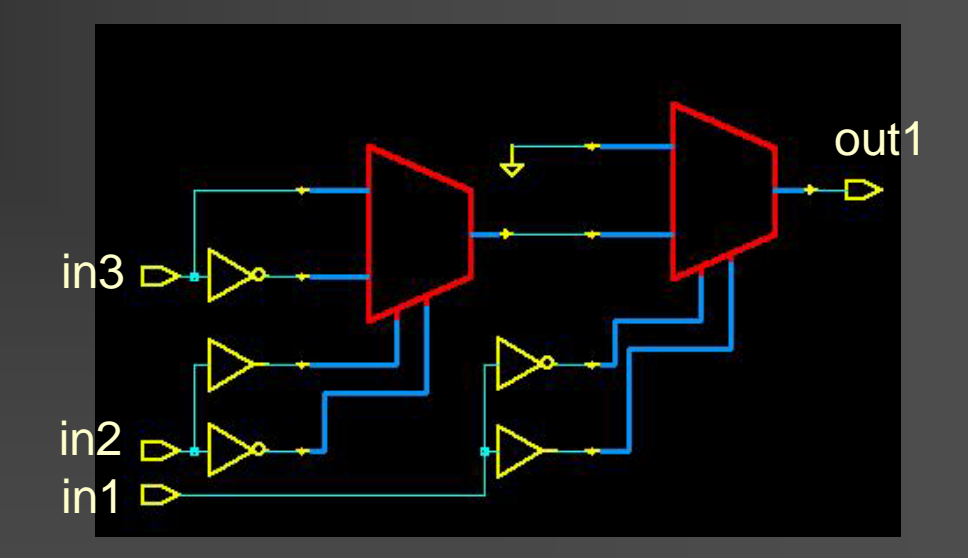

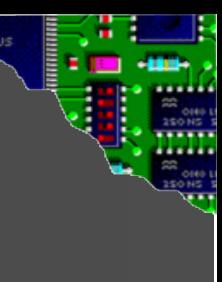

### If-Then-Else Example 2

```
process (in1, in2, in3)
begin
  if in1 = '0' then
    out1 <= '0';
  elsif in2 = '1' then
    out1 <= in3;
  else
   out1 <= not in3;
  end if;
end process;
```
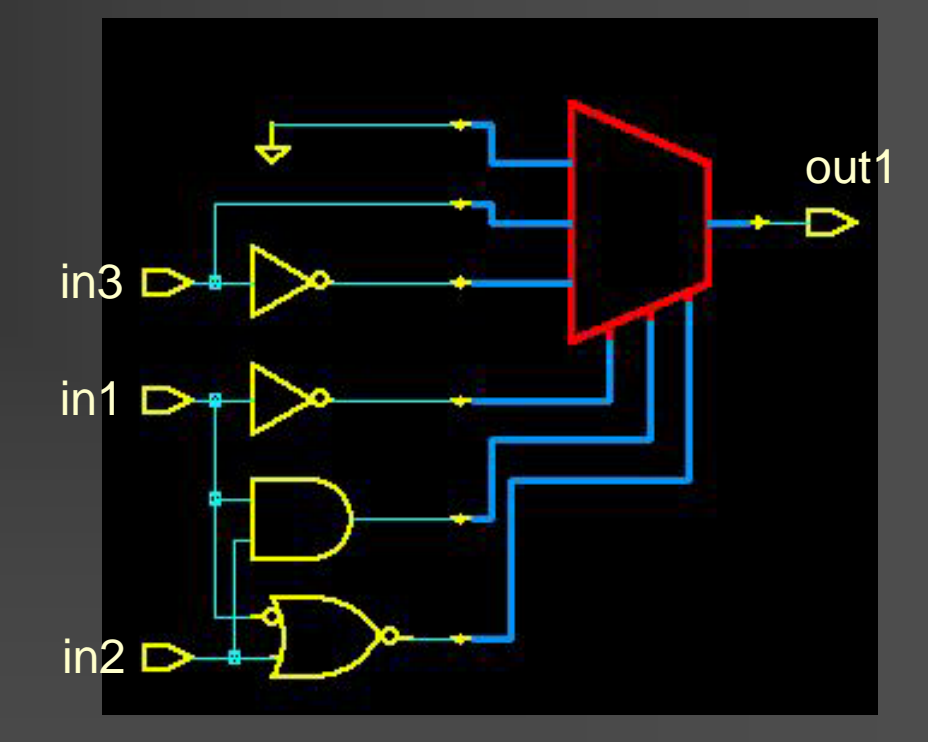

### Case Statement

### Syntax:

[case\_label :] case expression is {when choices => {*sequential statement*}} [when others => {*sequential statement*}] end case [case\_label];

## Case Example

```
process (sel, in3)
Begin
  case sel is
    when "11" => 
      out1 <= in3;
    when "10" =>
      out1 <= not in3;
    when others => 
      out1 \leq -10';
  end case;
end process;
```
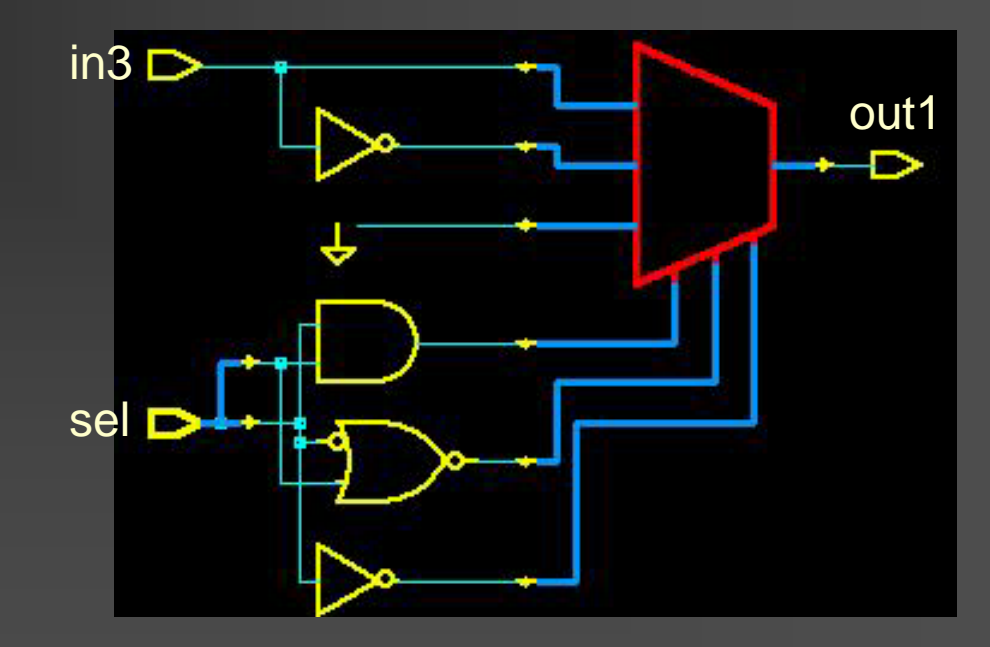

### Loop Statement

[label :] [iteration scheme] loop {sequential statement} end loop [label];

 $\bullet$ 

### Iteration scheme:

while condition for range

## Example: Parity Check

Input: 16 bit data word as std\_logic\_vector, most significant bit on highest index  $($   $\rightarrow$  15 downto 0) **Cutput: Single parity bit (std\_logic)** 1 if number of 1's in data word is odd **0** otherwise Implementation as a process Using different forms of loops

## Example: Parity Check (Signal)

```
architecture beh_sig of parity is
  signal parity : std_logic;
begin
  process (in_vec)
 begin
    parity <= '0';
    for i in 15 downto 0 loop
      parity <= parity xor in_vec(i);
    end loop;
    out1 <= parity;
  end process;
end beh_sig;
```
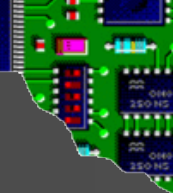

## Example: Parity Check (Signal)

Synthesis result:

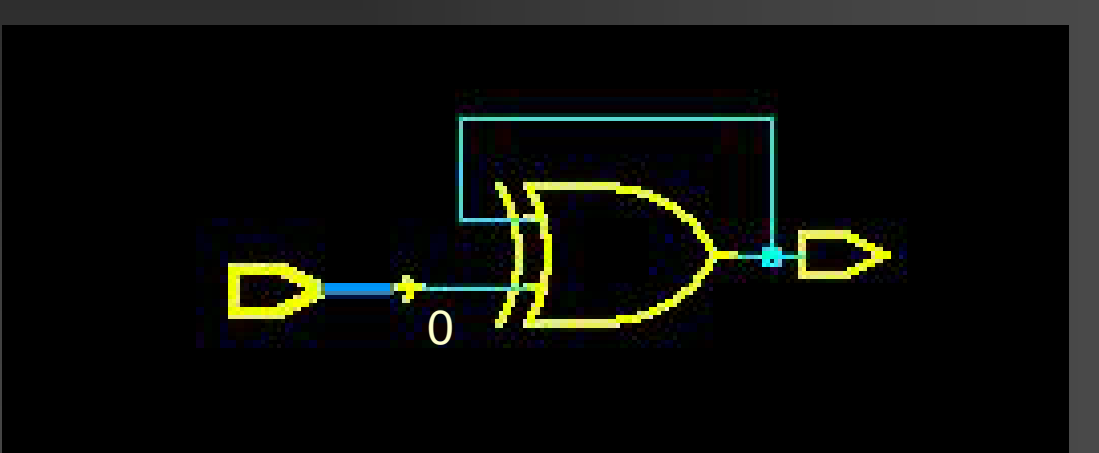

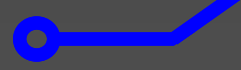

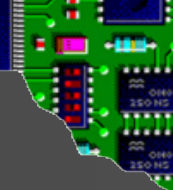

## Example: Parity Check (Signal)

Synthesis result:

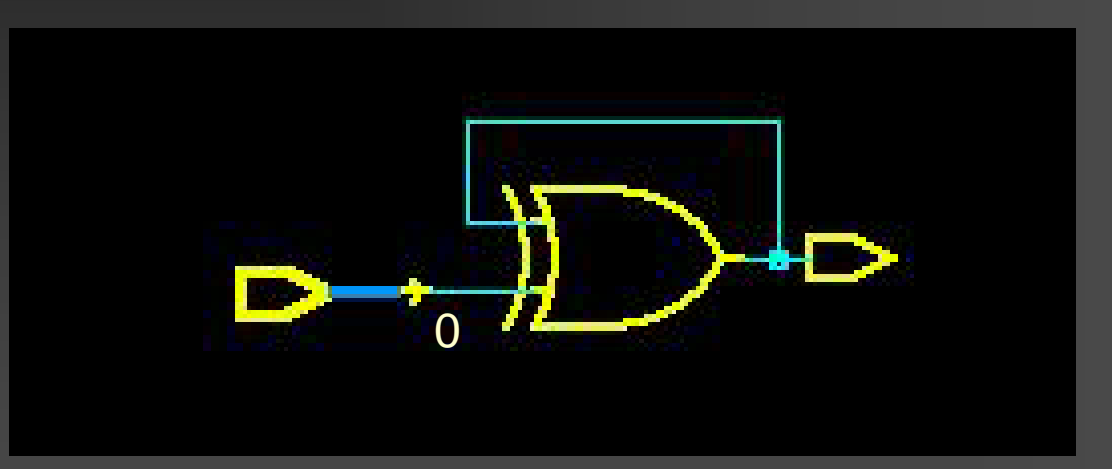

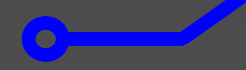

## Example: Parity Check (Variable)

```
architecture beh_var of parity is
begin
 process (in_vec)
   variable parity : std_logic;
 begin
   parity := '0';
   for i in 15 downto 0 loop
      parity := parity xor in_vec(i);
    end loop;
    out1 <= parity;
  end process;
end beh_var;
```
## Example: Parity Check (Variable)

### Synthesis result:

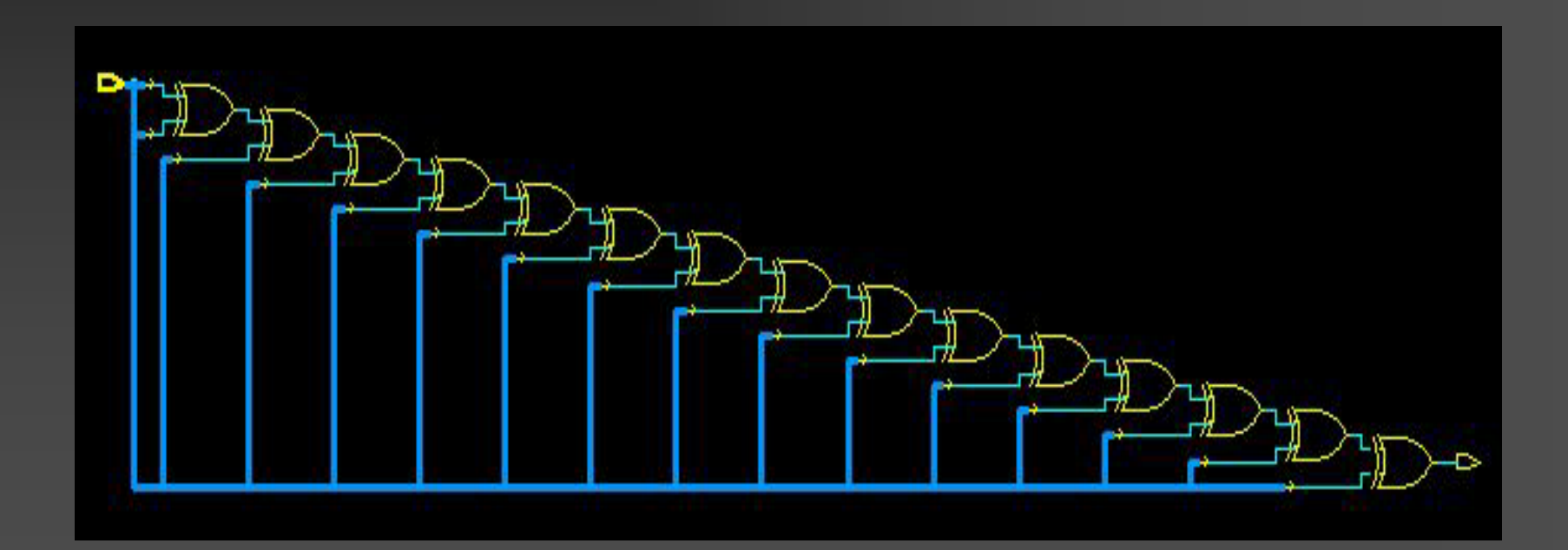

 $\overline{\mathcal{C}}$ 

## Example: Parity Check (while)

```
architecture beh_while of parity is
begin
 process (in_vec)
    variable parity : std_logic;
    variable i : integer range 0 to 16;
  begin
    parity := '0';
    i := 0;
    while i < 16 loop
      parity := parity xor in_vec(i);
      i := i + 1;
    end loop;
    out1 <= parity;
  end process;
end beh_while;
```
### Assert Statement

**assert** condition [report string] [severity level];

- $\triangleright$  Activated, if the condition evaluates to false  $\triangleright$  string is printed to simulation console severity level: note, warning, error or failure Abort: level dependents on used simulator Is widely used as abort condition for testbenches
- $\triangleright$  Simplifies circuit validation

### Contents

**A**Identifiers **ATypes & Attributes >Operators** Sequential Statements **Subroutines** 

 $\overline{\mathcal{C}}$ 

## Subroutines (1)

### Functions

- No, one or multiple arguments
- **Returns exactly one value**
- **Can be used in places where the return type may** be used
- **Explicit return statement necessary**

### Procedures

- **List of bidirectional arguments**
- **Can be used in places where a statement may be** used
- **Terminates either at a return statement or at the** end of the function

## Subroutines (2)

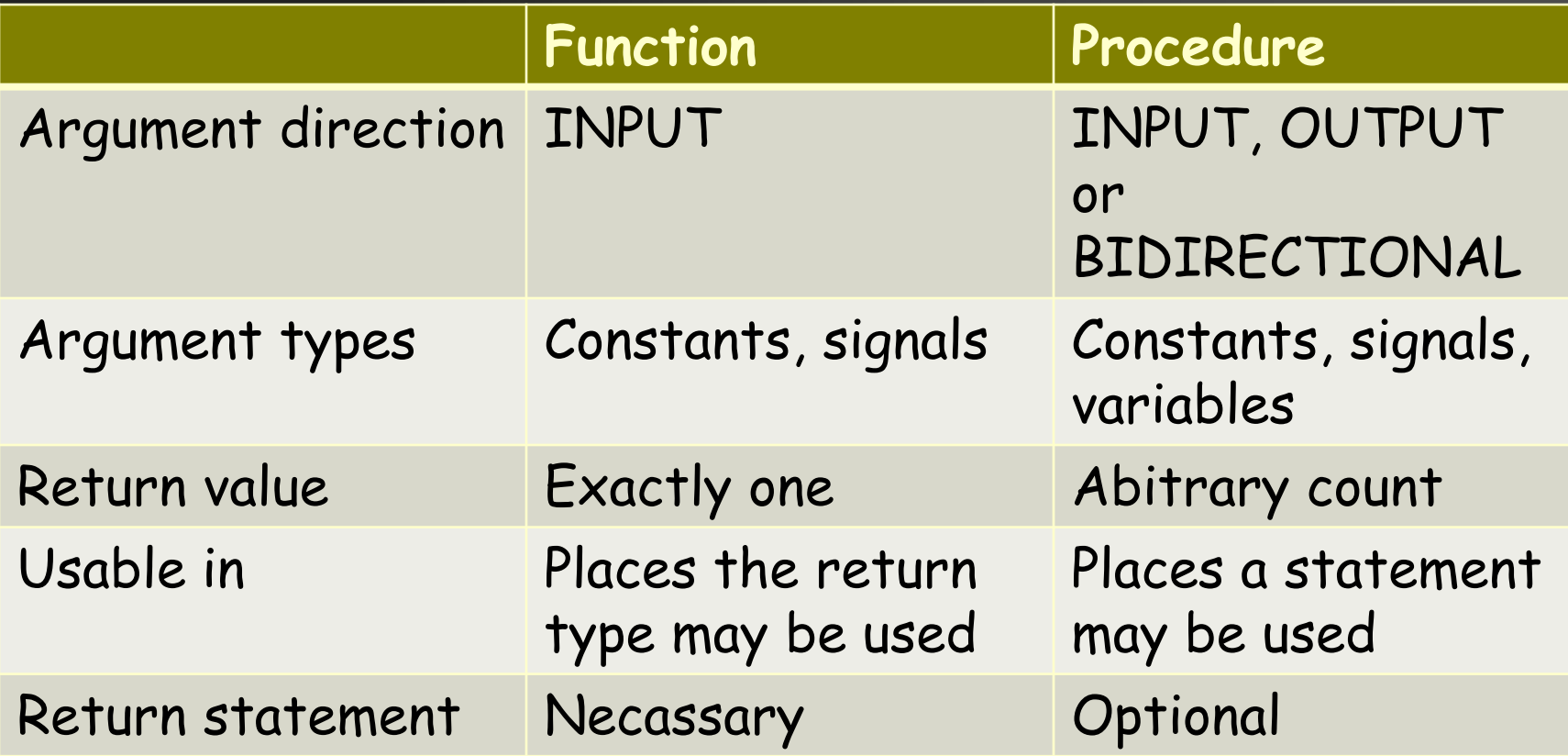

### Function Declaration

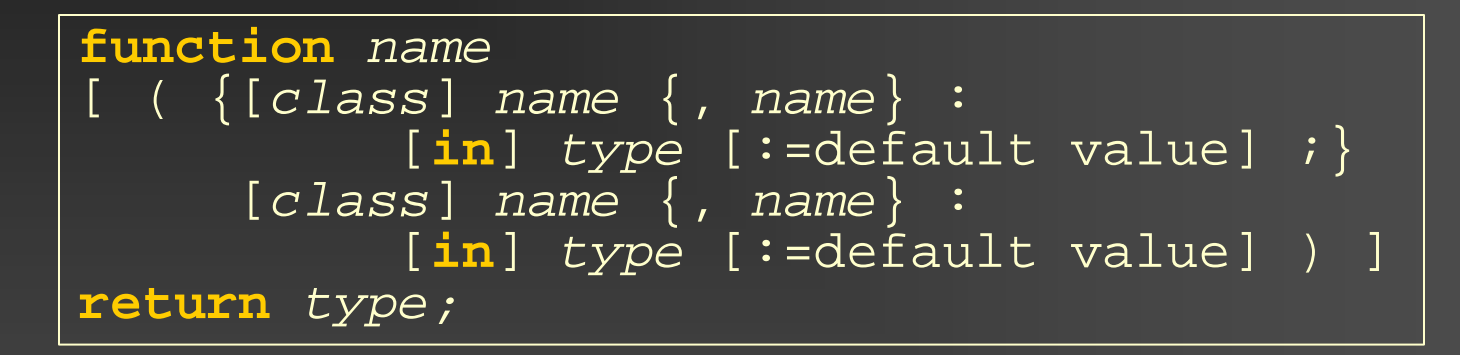

 $\bullet$ 

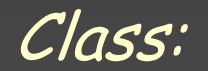

**constant signal**

### Function Definition

```
function name
[ ( {[class] name } , name :
          [in] type [:=default value] ;}
     [class] name \{, name\} :
          [in] type [:=default value] ) ]
return type is
  Declarations
begin
  Sequential statements
  return statement necessary
end [function] [name];
```
### Function - Example

```
function count_ones(a : bit_vector)
  return integer is
  variable count : integer := 0;
begin
  for c in a'range loop
    if a(c) = '1' then
       \overline{\text{count}} := \overline{\text{count}} + 1;end if;
  end loop;
  return count;
end function count ones;
```
Note: The bit vector has a variable width

■ Actual width is set at compile time

## Function Call (1)

### Positional argument binding

name [(argument {, argument})]

### Named argument binding

name [(name=>argument {, name=>argument})]

### If a parameter is omitted, its default value is assumed!

## Function Call (2)

Each function call is replaced by a hardware instance.

**Resource sharing possible** 

### Examples:

```
signal my_vector : bit_vector(7 downto 0);
signal second_vector : bit_vector(31 downto 0);
num_ones <= count_ones(my_vector);
if count_ones(a=>second_vector) > 5 then
end if;
```
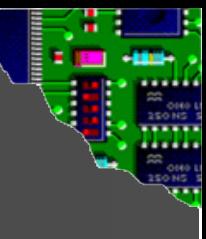

### Procedure Declaration

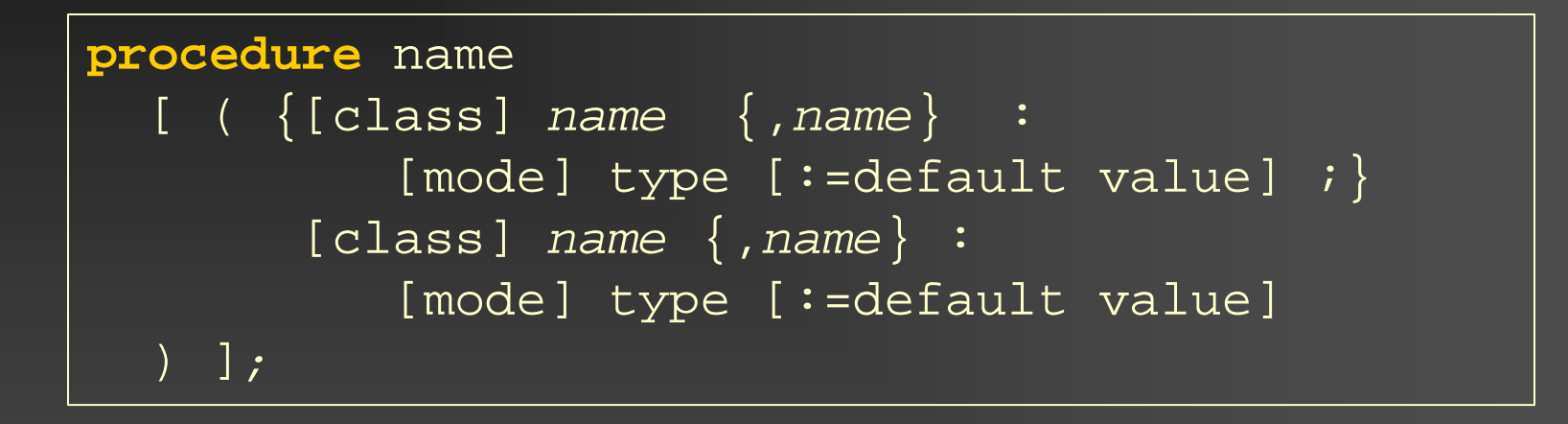

### Class:

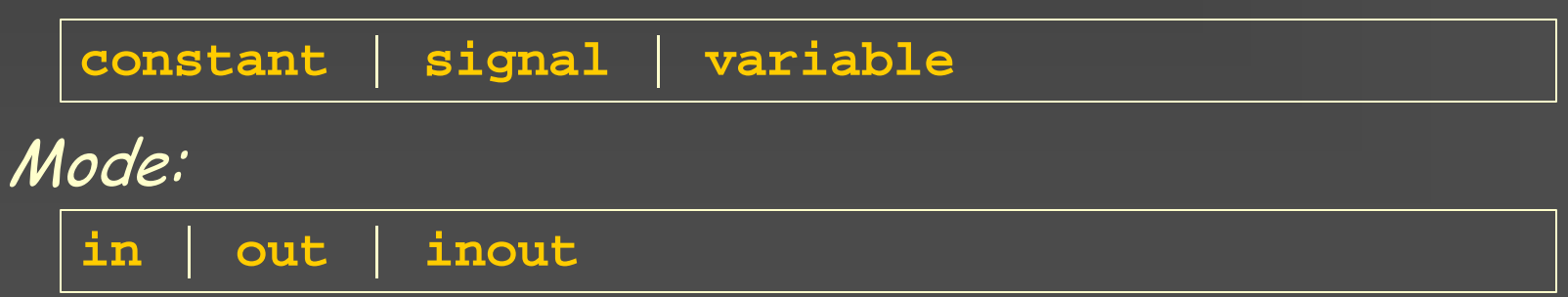

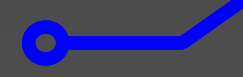

### Procedure Definition

```
procedure name 
  [ ( {[class] name {,name} :
          [mode] type [:=default value] ;
       [class] name {,name} :
          [mode] type [:=default value]
  ) ]
is
  Declarations
begin
  sequential statements
  optional return statement
end [procedure] [name];
```
### Procedure - Example

```
procedure d_ff (
  constant delay : in time:=2ns;
  signal d, clk : in bit;
  signal q, q_bar: out bit) is
begin
  if clk = '1' and clk'event then
    q <= d after delay;
    q_bar <= not d after delay;
  end if;
end procedure d_ff;
```
 $\bullet$ 

Delays not synthesizable!

## Procedure Call (1)

### Positional argument binding

name [(argument {, argument})]

### Named argument binding

name [(name=>argument {, name=>argument})]

### If a parameter is omitted, its default value is assumed!

## Procedure Call (2)

Each procedure call is replaced by a hardware instance.

**Resource sharing possible** 

Examples:

```
signal c : bit;
signal d1, q1, q1_n : bit;
signal d2, q2, q2_n : bit;d_ff(delay=>10 ps, d=>d, clk=>c, q=>q, q_bar=>q_n);
d_ff(5 ps, d2, c, q2, q2_n);
```
### Summary

Identifiers VHDL type system **Scalar types 9**-valued logic (std\_logic) **Arithmetic on std\_logic Nectors** 

### Summary

- **Operators** 
	- **Keep hardware costs in mind (e.g., /, mod)**
- $\triangleright$  Sequential statements
	- **Effects of "else" and "others" clause**
- Subroutines
	- **Procedure**
	- **Function**